# **Cdma Matlab Simulation Code Pdf Download**

[BOOK] Cdma Matlab Simulation Code PDF Book is the book you are looking for, by download PDF Cdma Matlab Simulation Code book you are also motivated to search from other sources

### **StarLink Connect Series SLE-CDMA-C / SLE-CDMA-Z For Sales ...**

System II Or Sur-Gard System V Central Station Receivers Via ... RADIO RECEIVER COVERAGE TABLE LED Blinks 8 7 6 5 4 3 2 1 Power -55 -65 -75 -85 -91 -95 -99 -105 (dBm) ETHERNET . StarLink™ Connect SLE-CDMA-C / SLE-CDMA-Z Alarm Communicators -- Installation Instructions 3 … Jan 12th, 2024

### **Introduction To IS-95 CDMA P. 1 What Is CDMA P. 1**

CDMA Development Group (CDG) P. 14 Telecommunications Industry Association (TIA) P. 14 European Telecommunications Standards Institute (ETSI) P. 14 Telecommunications Planning Group (T1.P1) P. 15 Basic Operation P. 15 Mobile Station Initialization P. 15 Mobile Call Origination P. 16 Call Ha Mar 11th, 2024

### **Introduction To MATLAB - MATLAB Y Simulink - MATLAB …**

Aug 27, 2014 · Topic 6: Conditional Statements Video Lectures Conditional Statements: Logical Operators Conditional Statements: If, Else, And Elseif Conditional Structures: Switch Exercises: ... MATLAB: A Practical Introduction To Programming And Problem Solving, 3rd Edition, Stormy Attaway, May 4th, 2024

Jan 05, 2021 · 309 Driveway B 705 Hedge 375 Stairs B 819 Util. - Phone Vault B = Breakline/Line Feature Included In The DTM (any Code Can Be A Line Feature Using Linking Jan 17th, 2024

### **Code Division Multiple Access (CDMA)**

CDMA Tutorial Copyright 2002 Charan Langton Www.complextoreal.com 7 There Is A Public Long Code And Jun 21th, 2024

### **Matlab Code For Fdm Simulation**

Abruptly And I Can Not Find Any Further Lectures Which I Guess Would Be On Fem And Fvm Orthogonal Frequency Division Multiplexing Wikipedia April 19th, 2019 - In Telecommunications Orthogonal Frequency Division Multiplexing OFDM Is A Method Of Encoding Digital Data On Multiple Carrier Frequencies OFDM Has Developed Into A Popular Scheme For ... Apr 20th, 2024

### **Matlab Code For Simulation Of Hvdc**

April 20th, 2019 - Modular Multilevel Converter Based HVDC System This Paper Presents The Analysis And Control Of A Multilevel Modular Converter MMC Based HVDC Transmission System Under Three Possi Apr 8th, 2024

### **Code Feature \* Code Feature \* Code Feature \* Code Feature ...**

Who We Are • Charles Jones - Processing Geophysicist; Converts Raw Data Into Bespoke Data - Uses & Writes Algorithms In MATLAB – M.Sc. In Exploration Geophysics From The University Of Leeds • James Selvage – Geophysicist Analysing Data – Uses & Writes Algorithms In MATLAB – Demonstrated That MATLAB Apr 21th, 2024

### **MATLAB ACADEMIC CONFERENCE 2016 Using MATLAB As A ...**

Developing Programs For Design Projects MATLAB: An Effective Tool For Training . 5 It Has Been Realised That MATLAB Can Be Used As A Highly Effective Tool For Training Final Year Capstone Students In Civil Engineering Discipline. It Makes The Study Of Complex Concepts More Interesting. MATLAB: An Effective Tool For Training Complex Concepts May 17th, 2024

### **Chapter 1 Introduction To MATLAB - MATLAB & Simulink**

Introduction To MATLAB This Book Is An Introduction To Two Subjects: Matlab And Numerical Computing. This first Chapter Introduces Matlab By Presenting Several Programs That Inves-tigate Elementary, But Interesting, Mathematical Problems. If You Already Have Some Experience Programming In Another Language, We Hope That You Can See How Jan 7th, 2024

### **Audio Signal Processing In MATLAB - MATLAB & Simulink**

Introduction: Who Am I And Why Am I Here? Why: To Demonstrate That You Can Use MATLAB And Your Laptop To Develop And Test Real Time Audio Signal Processing Algorithms Who: – I Manage A Development Group At MathWorks Focused On DSP And Communications Includes Fixed-point Modeling And Deployment To C Or HDL Jan 2th, 2024

### **MATLAB For Image Processing --- A Guide To Basic MATLAB ...**

MATLAB For Image Processing --- A Guide To Basic MATLAB ... Help Images At The MATLAB Prompt. If The Toolbox Is Installed, MATLAB Responds With A List Of ... To Enable You To Read And Display A Gray Scale Image Saved In The Raw Format, I.e., It Contains The Pixel Value Sequenti Jan 2th, 2024

#### **MATLAB Analysis Of Pre-stack Seismic: Using MATLAB …**

#### **MATLAB Assignment #1: Introduction To MATLAB Due With …**

MATLAB Is An Interactive Package As Well As A Full-blown Programming Environment. You Can Write A Series Of Statements That Can Modify Variables Or Branch To Different Statements Depending On The Current State Of Certain Variables. The Most Important Of These Are If Statements And Other Conditional Statements, While Statements, And For Loops. Mar 6th, 2024

#### **MATLAB An Introduction To MATLAB MEX-files**

1 An Introduction To MATLAB MEX-files Maria Axelsson Maria@cb.uu.se 2007-10-22 Maria Axelsson, Centre For Image

Analysis MATLAB MATLAB (by Mathworks) Is A Good Development Platform For Image Analysis Algorithms. It Is Heavily Optimized For Vector Operations.;Good Good For Fast Calculations On Vectors And Matrice Feb 14th, 2024

# **Introduction To Neural Networks Using Matlab 6 0 Matlab**

An Introduction To Neural Networks-Kevin Gurney 2018-10-08 Though Mathematical Ideas Underpin The Study Of Neural Networks, The Author May 10th, 2024

# **Numerical Methods Using Matlab A MATLAB Exercise Book**

Numerical Methods In Scientific Computing: - Volume 1 This Work Addresses The Increasingly Important Role Of Numerical Methods In Science And Engineering. It Combines Traditional And Well-developed Topics With Other Material Such As Interval Arithmetic, Elementary Functions, Operator S Jun 15th, 2024

# **Lecture 14 MATLAB I: Welcome To Matlab! (Programs And ...**

The Values Of The Arguments Passed To It • Functions, Unlike Scripts, Allow One To Easily Build Complex Programs From Smaller Programs •We ♥ Functions •NOTE: If A Line Does Not End In A Semicolon, The Output Of That Line Will Be Printed In The Console Window •Useful For Debugging, But It Can Cause Feb 16th, 2024

# **Introduction To Matlab Rudra Pratap Matlab**

Institute Of Science Bangalore, To Download Matlab By Rudra Pratap Pdf Click On The Download Button Download By Continuing To Browse This Site You Agree To Us Using Cookies As Described In Forum Link Bbcode Email Blog Or Web Link Login To Comment … Jun 10th, 2024

# **Sanyo Qualcomm 3g Cdma Manual**

Phone User Guide Sprint Sanyo Qualcomm 3g Cdma Manual Sprint Sanyo Qualcomm 3g Cdma Getting The Books Sprint Sanyo Qualcomm 3g Cdma Manual Now Is Not Type Of Challenging Means. You Could Not Lonely Going Later Than Book Heap Or Library Or Borrowing From Your Associates To Edit Them. This Is An Certainly Simple Means To Specifically Acquire Lead ... Mar 1th, 2024

# **Sanyo Qualcomm 3g Cdma Manual Request**

Acces PDF Sanyo Qualcomm 3g Cdma Manual Request Https://www.GoUnlock.com Offers Great Price On Latest Cellphone Spare Parts, Unlocking Equipments, Service Software, Repair Tools Sanyo 3810 Here Is A Quick Look At The Sanyo SCP-3810, Jun 17th, 2024

# **CDMA/LTE Mobile Phone User Manual**

3 Version No.: R1.0 Edition Time : 2012.9.20 We Offer Self-service For Our Smart Terminal Device Users. Please Visit The ZTE Official Website (at Www.zte.com.cn) For More Jan 21th, 2024

# **NEXT-GENERATION CDMA VS. OFDMA FOR 4G WIRELESS APPLICATIONS**

Used In IEEE 802.11a/g/n WLAN, HIPERLAN/2, WiMAX, DVB-T, Asymmetric Digital Subscriber Line (ADSL), Very High Rate DSL (VDSL), And Others. It Has Also Been Chosen As The Physi-cal Layer Architecture For 3GPP Long-term Evolution (LTE). The Major Advantage Of OFDM Is Its Ability To Deal With Multi- May 13th, 2024

# **Design Of Electrical Meter Reading System Based On CDMA ...**

Reading System That Takes Advantages Of The CDMA Network Service. With The Help Of The CDMA Wireless Technology, The System Can Acquire A Rather Low Cost Of Deployment And A Great Convenience In Management. Besides, The System Can Be Applied Almost In Everywhere As It Doesn't Need More Equipment Than A CDMA Module For Its Data Mar 7th, 2024

# **Télécommunications Numériques Le CDMA**

C'est Donc Une Force Supplémentaire Du Numérique Face à L'analogique. 3. Travail Réalisé En Laboratoire 3.1. Téléphonie Analogique 48 V - + Poste 1 Poste 2 2fils/4fils 2fils/4fils Fig3. Une Première Ligne Téléphonique Le Premier Travail Fut De Réaliser La Ligne Téléphonique La Apr 12th, 2024

# **Analytical Evaluation Of Nonlinear Effects In MC-CDMA Signals**

The Performance Evaluation Of Nonlinear Transmission Usu-ally Resorts To Monte-Carlo Simulations That Require A Long Computation Time. For This Reason, Analytical Approaches Have Been Proposed For The Performance Evaluation Of Nonl Apr

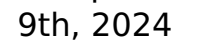

There is a lot of books, user manual, or guidebook that related to Cdma Matlab Simulation Code PDF in the link below: [SearchBook\[MjEvMjA\]](http://spa.cname5.formsdotstar.com/searchbook/MjEvMjA)